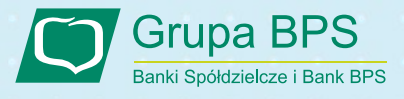

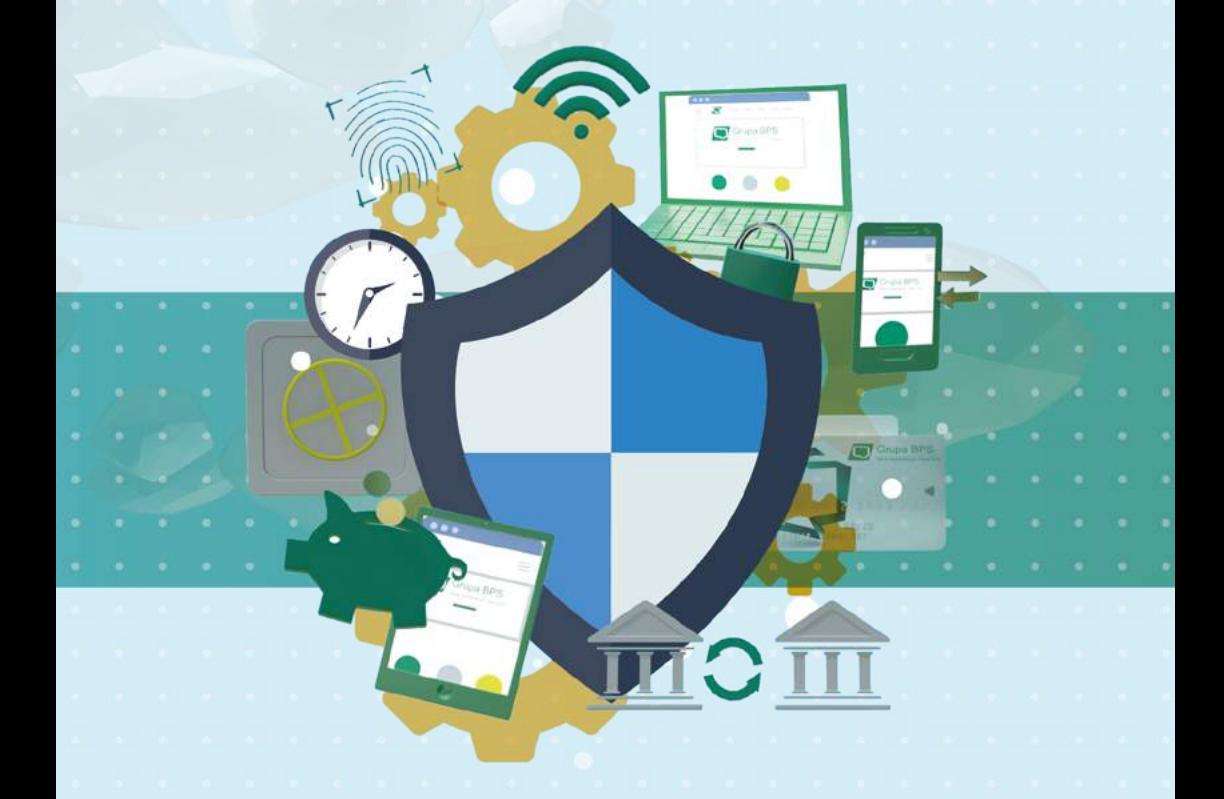

# **Zadbaj o swoje bezpieczeństwo w internecie**

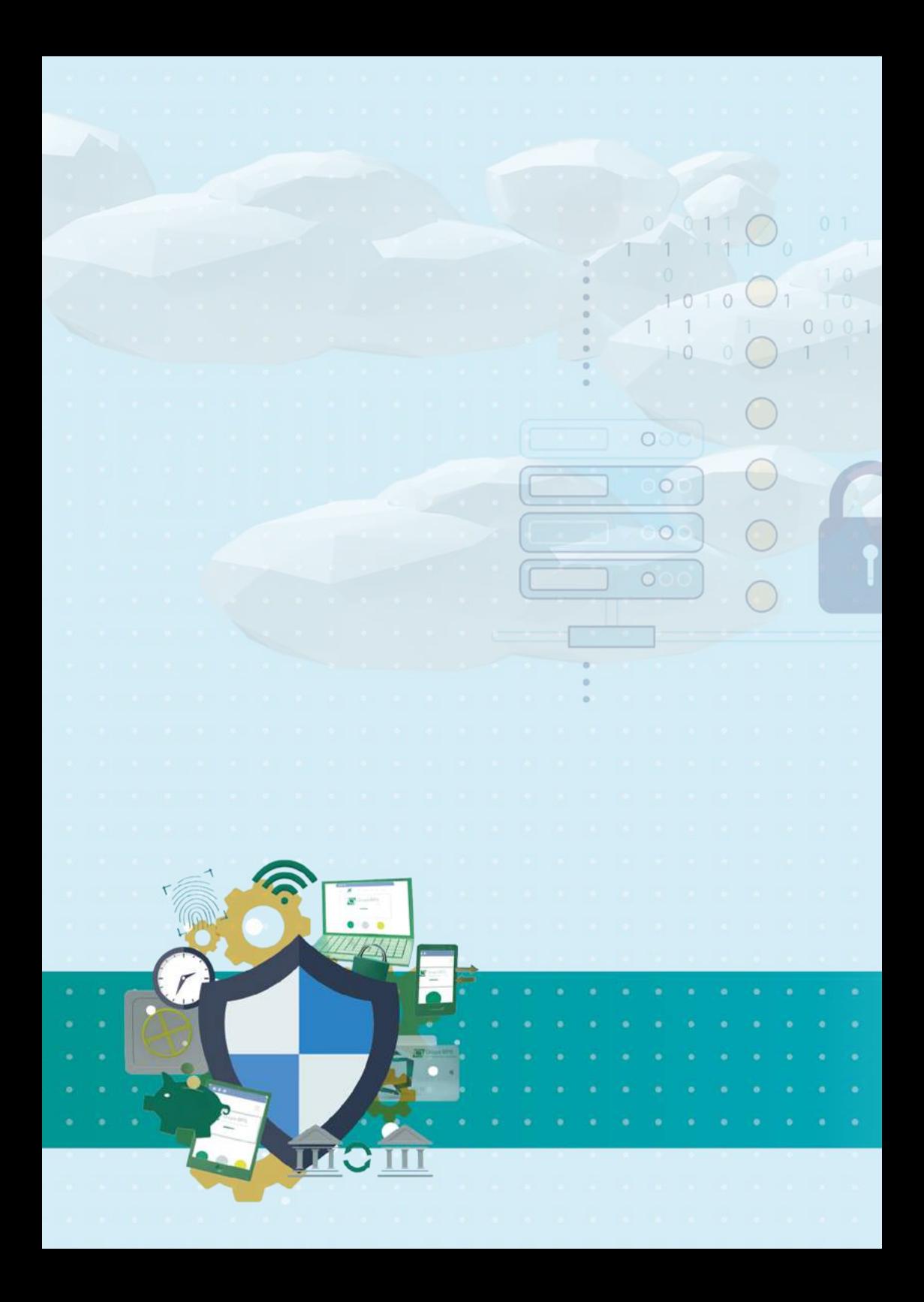

# **Jak używać komputerów, na których korzystamy z bankowości internetowej?**

Zapraszamy do zapoznania się z praktycznymi wskazówkami, jak korzystać ze sprzętu komputerowego, na którym wykonuje się operacje w systemie bankowości internetowej.

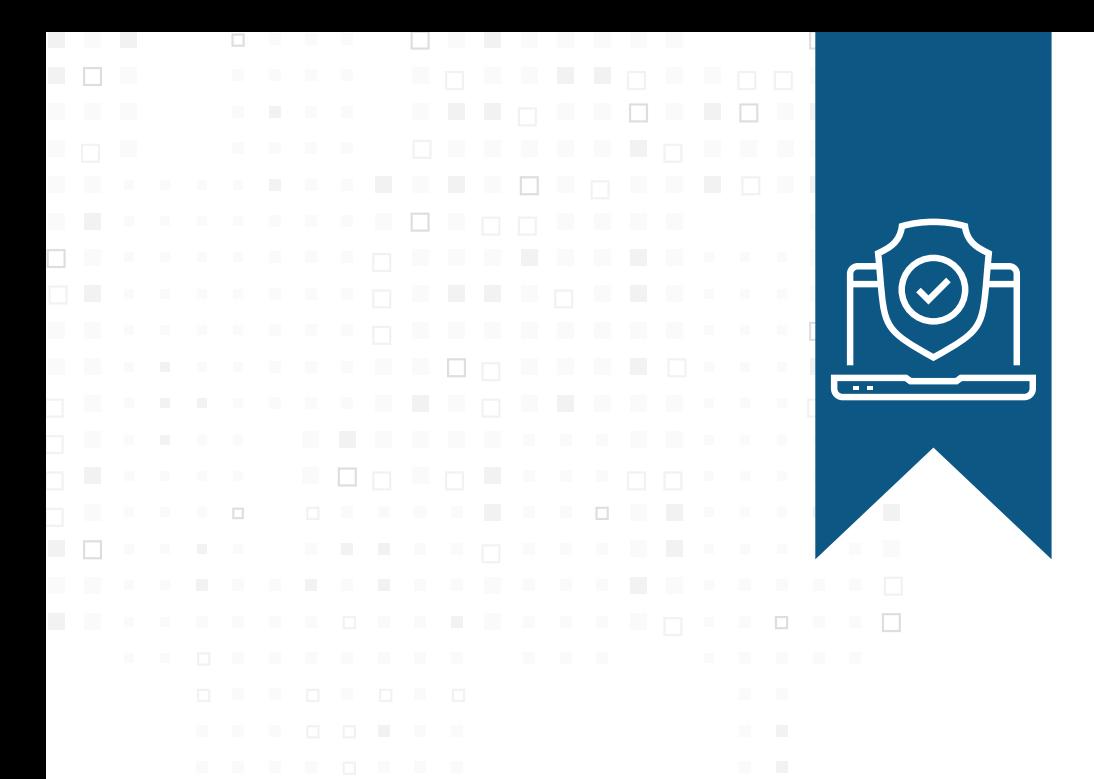

## **Bezpieczny komputer**

- [ Regularnie aktualizuj system operacyjny i wszystkie zainstalowane programy.
- [ Zainstaluj renomowany program antywirusowy i regularnie go aktualizuj.
- [ Zabezpiecz swoją sieć internetowa i zainstaluj program typu Firewall, który będzie zezwalał na dostęp do/z internetu tylko zaufanym usługom i aplikaciom.
- < Regularnie sporządzaj kopie zapasowe swoich danych zapisanych na komputerze i przechowuj je w bezpiecznym miejscu, np. na dodatkowym zewnętrznym dysku.
- [ Konta administracyjnego używaj tylko do konfiguracji systemu na co dzień pracuj na koncie bez uprawnień administracyjnych.
- [ Nie udostępniaj komputera osobom trzecim. Jeśli jednak zajdzie taka konieczność – utwórz dodatkowe konto dla tej osoby na czas wykonywania przez nią potrzebnej czynności.
- < Dbaj o fizyczne bezpieczeństwo swojego laptopa chroń go przed uszkodzeniami mechanicznymi, używaj zabezpieczeń przed kradzieżą, a także nie pozostawiaj bez nadzoru.
- [ Szyfruj ważne dane, czyli takie, które powinny być znane tylko Tobie lub których ujawnienie może narazić Cię np. na straty finansowe lub kradzież tożsamości.
- [ Włącz opcie wyświetlania rozszerzeń nazw typów plików w systemie i zwracaj uwagę, czy rozszerzenia odpowiadają typom plików, np. czy dokument Word ma rozszerzenie .doc, a plik Excel .xls.
- < Dokładnie czytaj komunikaty, które wyświetla komputer nie zezwalaj na włączenie funkcji obniżających bezpieczeństwo (np. makro w pakiecie Office).
- < W przypadku wykrycia wirusa lub innego złośliwego oprogramowania – usuń go tak szybko, jak to jest możliwe, a w przypadku problemów z usunięciem – zainstaluj ponownie system operacyjny, dane odtwórz z kopii zapasowej i koniecznie zmień hasła do usług internetowych (bankowość elektroniczna, poczta, serwisy społecznościowe itp.). W sytuacji, gdy przypadkiem autoryzowałeś transakcję, która Twoim zdaniem jest podejrzana, w trybie pilnym powiadom infolinię swojego Banku.

**4**

19773333333333 49 99 99 99 10 п'n.

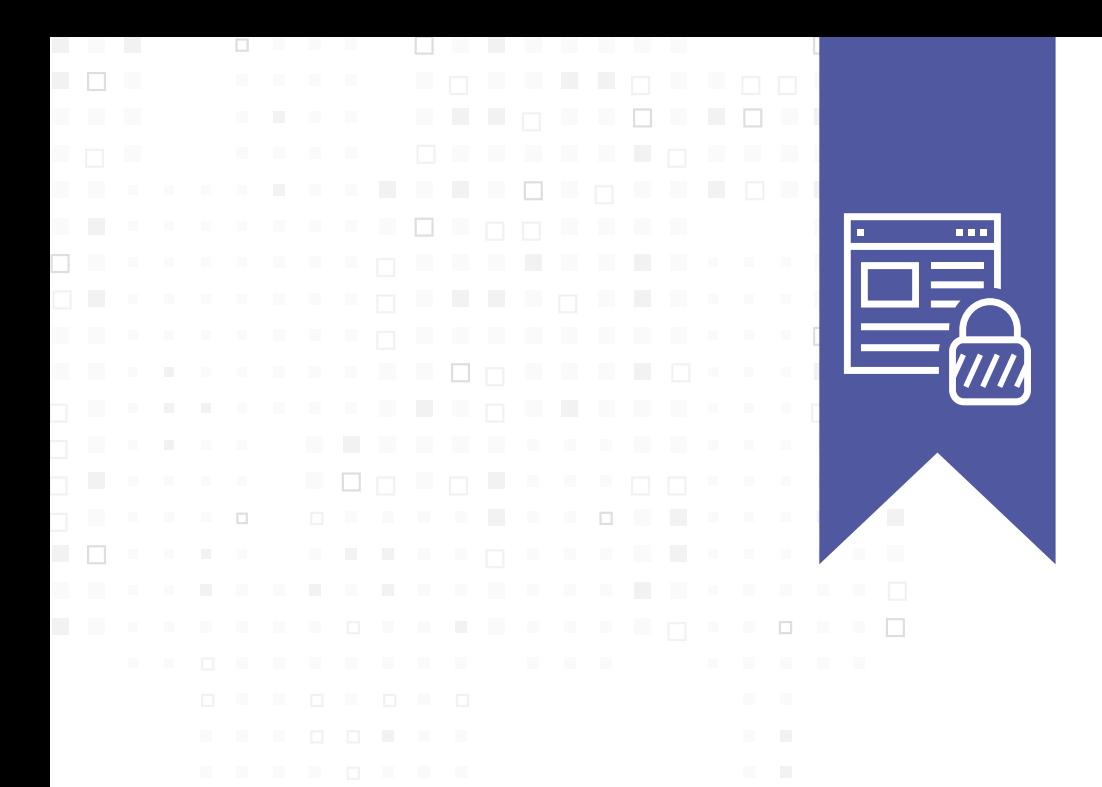

#### **Bądź czujny w internecie**

- [ Nie otwieraj załączników poczty elektronicznej od nieznanych Ci osób lub firm i nie klikaj w zawarte w załącznikach lub e-mailach odsyłacze do stron internetowych.
- [ Jeżeli nadawca wiadomości pocztowej jest Ci znany, ale treść e-maila nie koresponduje z tą osobą lub nie oczekiwałeś listu od tej osoby nie otwieraj załącznika. Skontaktuj się telefonicznie z nadawcą wiadomości i wyjaśnij sprawę.
- [ Nie dai się nabrać, że w internecie ktoś da Ci coś za darmo lub za drobna przysługę. Może to być próba kradzieży Twojej tożsamości lub posłużenia się Twoimi danymi do popełnienia przestępstwa – np. próba wykorzystania Twojego rachunku bankowego w procederze prania pieniędzy.
- [ Zastanów się, dlaczego ktoś w e-mailu skłania Cię do szybkiego niestandardowego działania - czy przypadkiem nie jest to atak socjotechniczny.
- [ Zastanów się, zanim podasz swój adres e-mail lub numer telefonu komórkowego w formularzu nieznanej Ci witryny internetowej. Nie działaj pod wpływem impulsu.
- [ Jeśli link, w który kliknałeś, przenosi Cie na strone logowania do usługi - upewnij się, że jesteś na właściwej stronie logowania, a nie zostałeś przekierowany na przestępczą stronę, która chce wyłudzić Twoje dane osobowe. Jeżeli masz jakiekolwiek wątpliwości, zamknij tę stronę.
- < Zawsze zwracaj uwagę na komunikaty o błędach certyfikatów wyświetlane przez przeglądarkę - zrezygnuj z autoryzacji transakcji, gdy masz jakiekolwiek podejrzenia. W razie konieczności skontaktuj się z Bankiem.
- [ Nie instaluj programów pochodzących z niezaufanych źródeł.
- [ Pamiętaj, że Bank nie wysyła SMS-ów lub innych wiadomości z odsyłaczem do zainstalowania "certyfikatów bezpieczeństwa".
- [ Nie korzystaj z nieznanych lub publicznych sieci (np. hotspot, Wi-Fi).
- [ Nie podawaj ważnych danych (np. login i hasło), gdy korzystasz z obcej sieci lub niezaufanego komputera.

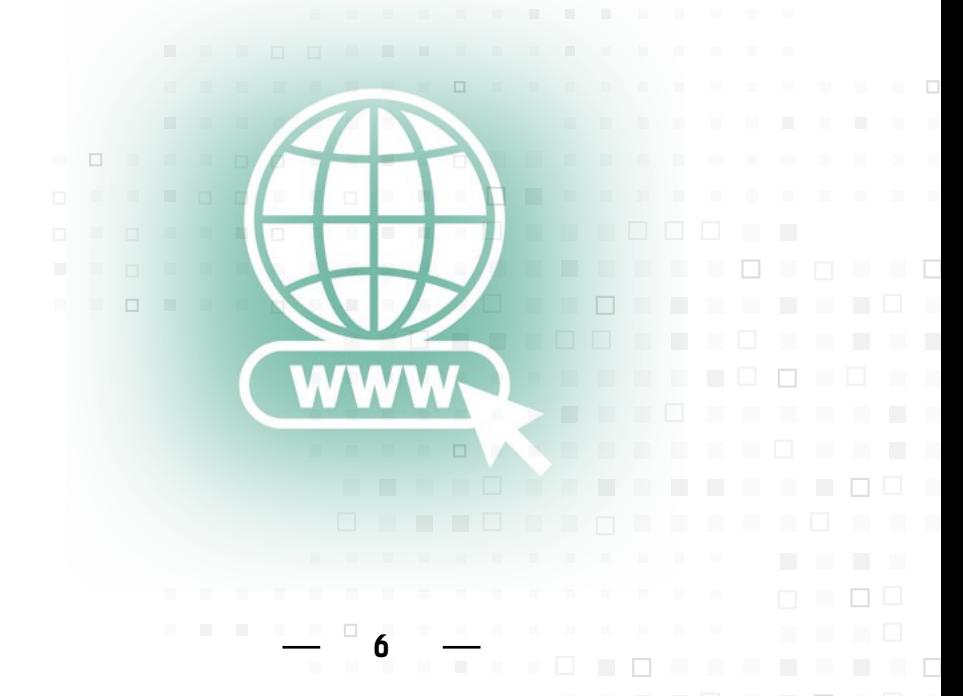

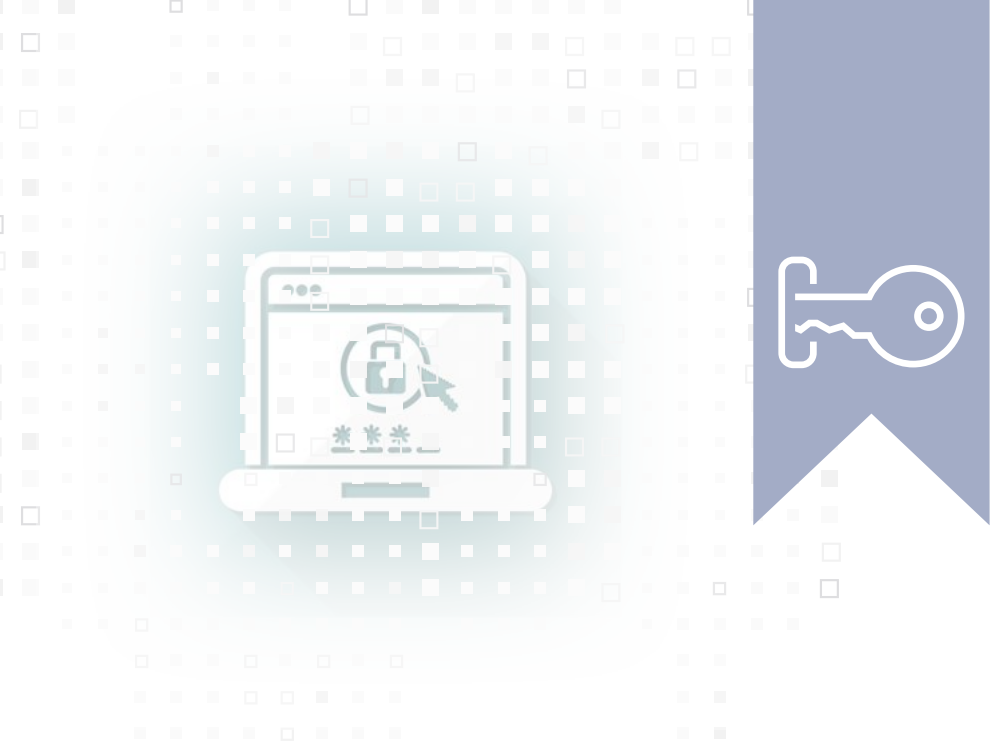

#### **Uwaga! Hasło**

- [ Używaj haseł trudnych do odgadnięcia.
- [ Nie używaj haseł słownikowych, tzn. haseł zbudowanych z wyrazów, które są potocznie używane, lub takich jak imię dziecka czy data urodzenia.
- F Hasło powinno się składać z co najmniej 8 znaków i zawierać cyfry, małe i wielkie litery oraz znaki specjalne.
- < Przykład dobrego hasła: **ISwz31g.TpNR**  Jest to skrót zdania: Imieniny Sylwestra wypadają zimą 31 grudnia. Tuż przed Nowym Rokiem.
- [ Stosuj różne hasła do różnych usług nie powielaj w bankowości internetowej hasła, którego używasz np. do poczty elektronicznej.
- [ Regularnie zmieniaj hasła.
- [ Koniecznie zmień hasło, gdy masz podejrzenie, że obecne mogło zostać ujawnione osobom niepowołanym.

**7**

## **Bezpieczny smartfon**

- < Jeżeli kupiłeś używany telefon przed instalacją karty SIM usuń dane z urządzenia i przywróć ustawienia fabryczne.
- [ Jeżeli masz zamiar sprzedać swój telefon usuń dane, zaszyfruj telefon i przywróć ustawienia fabryczne.
- $\blacksquare$ Nie udostepniaj urządzenia mobilnego swoim dzieciom lub osobom trzecim. Jeśli jednak zajdzie taka konieczność, utwórz dodatkowe konto dla tej osoby, o ile jest taka możliwość.
- [ Ustaw kod PIN lub symbol odblokowujący telefon.
- [ Zainstaluj renomowany program antywirusowy i regularnie go aktualizuj.
- [ Systematycznie sporządzaj kopie zapasowe danych i przechowuj je w bezpiecznym miejscu.
- < Kontroluj na bieżąco koszty lub liczbę połączeń i wiadomości SMS oraz wielkość transmisji danych – zwiększone koszty lub ilość przesyłanych danych może sugerować działanie niechcianych, groźnych aplikacji na urządzeniu.

**8**

[ Nie otwieraj załączników, które otrzymałeś w wiadomościach od nieznanych osób lub firm, i nie klikaj w odsyłacze do stron internetowych.

**The Company** 

< Nie instaluj aplikacji pochodzących z niezaufanych źródeł.

Sprawdź, o jaki dostep do Twoich danych na smartfonie prosi instalowana aplikacja - np. aplikacja "Latarka" nie powinna potrzebować dostępu do SMS-ów, książki adresowej, aparatu fotograficznego czy internetu.

< Sprawdź i ewentualnie zablokuj dostęp do funkcjonalności telefonu aplikacjom, które ich nie wymagają do prawidłowego działania.

< Nie podawaj ważnych danych (np. login i hasło), gdy korzystasz z obcej sieci lub cudzego telefonu.

< Jeżeli otrzymałeś wiadomość SMS od Banku z kodem autoryzacyjnym do potwierdzenia zleconego przelewu, dokładnie sprawdź treść wiadomości - czy zawiera właściwy numer rachunku odbiorcy i kwotę przelewu.

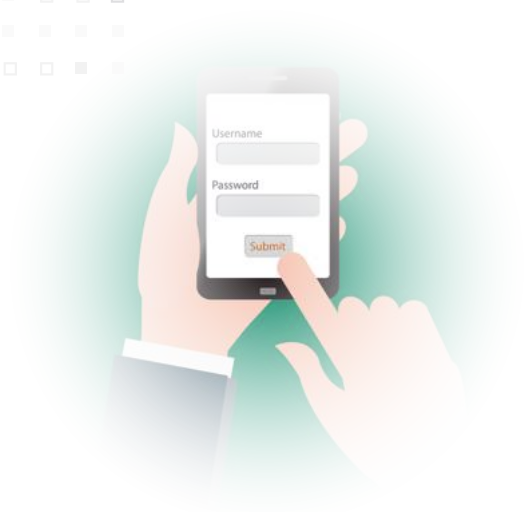

#### **Zapraszamy do placówek Banków Spółdzielczych z Grupy BPS**

Lista placówek dostępna jest pod adresem:

**www.grupabps.pl** 

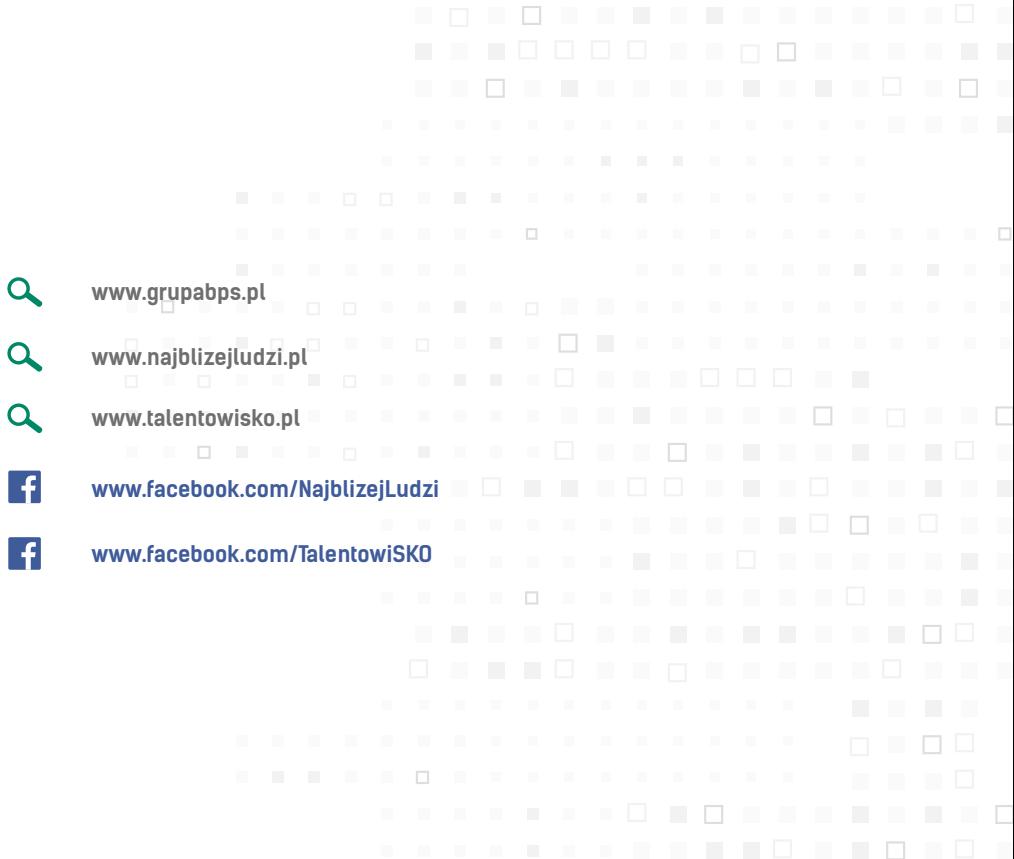

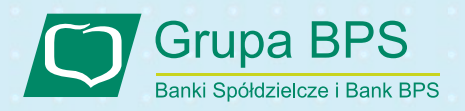